# **Weitere Themen**

Alle andere Themen, welches nicht bereits in den oberen Kategorien zugeteilt wurden.

#### **Grundlagen Übersicht**

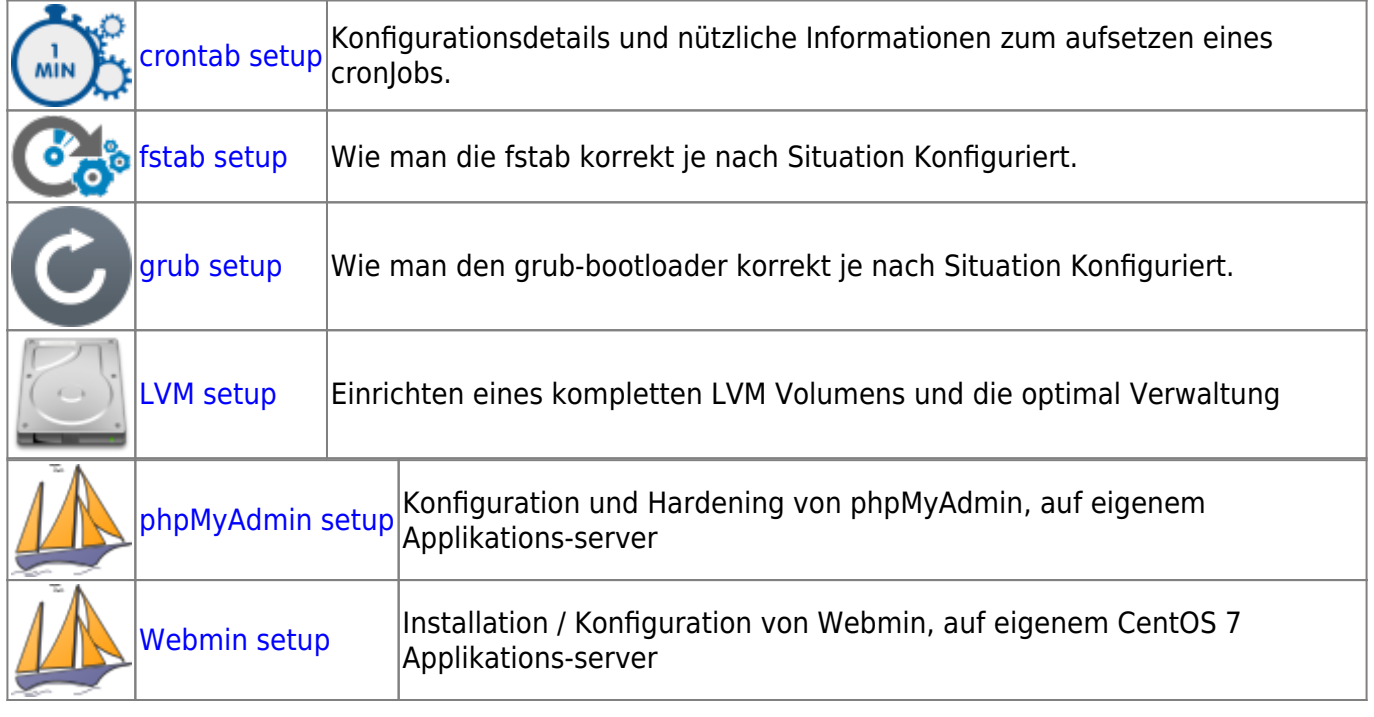

### **Erweiterte Übersicht**

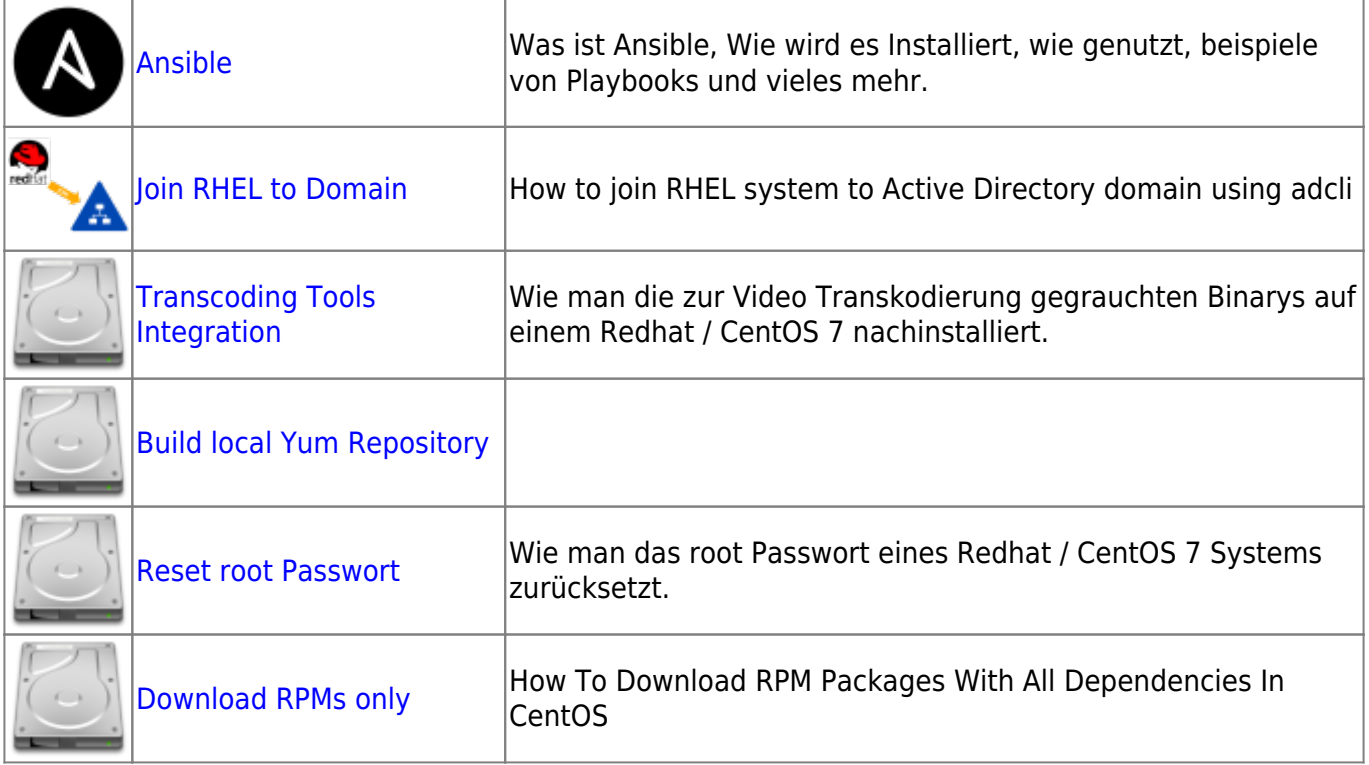

#### **Services Übersicht**

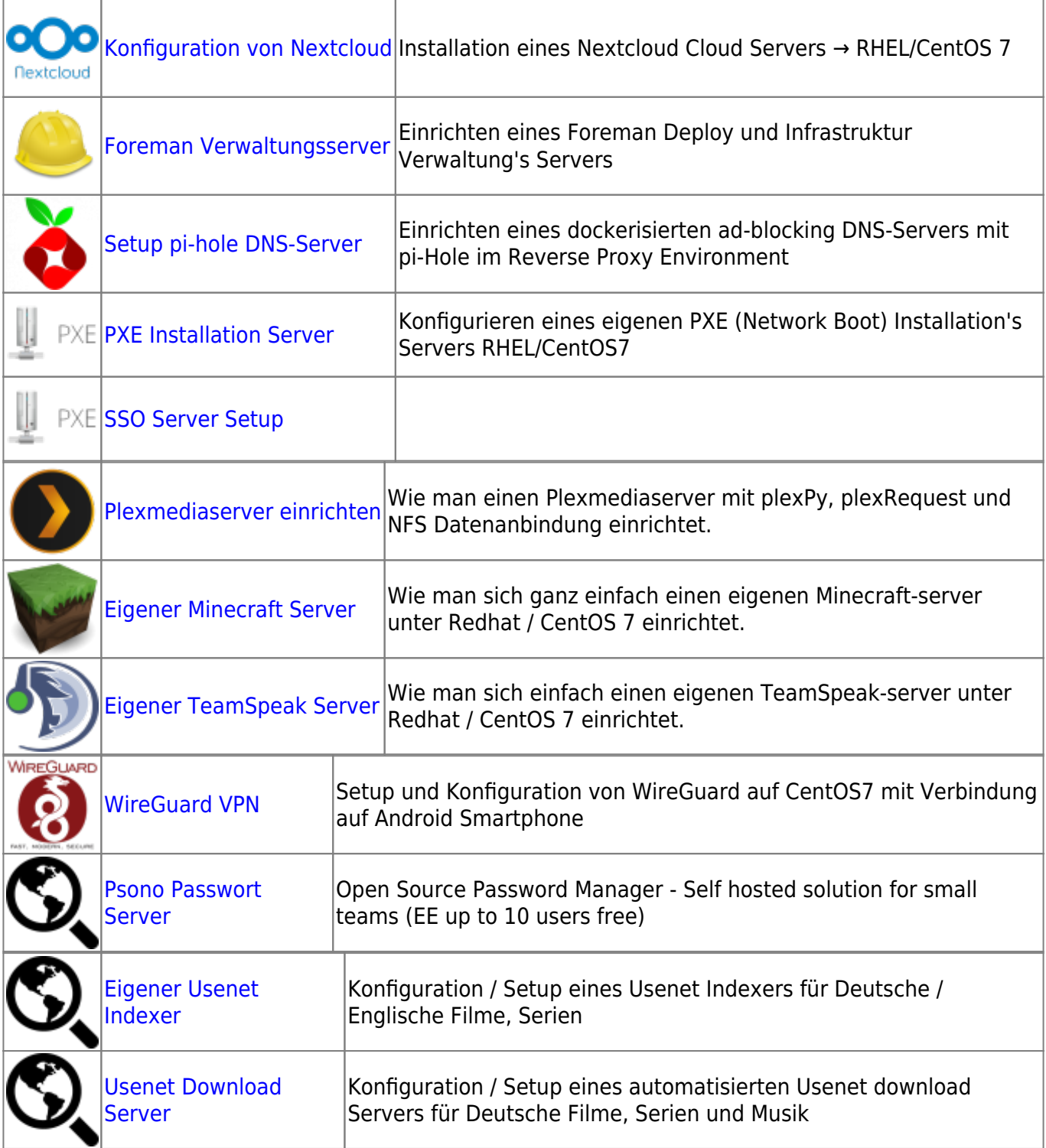

- <https://www.linuxtechi.com/install-configure-cwp-centos-web-panel-on-centos-7/>
- <https://deviantengineer.com/2015/11/nzedb-centos7/>
- <https://deviantengineer.com/2015/06/usenet-centos7/>

## **Red Hat Enterprise Linux 7.x - Security Guide**

red\_hat\_enterprise\_linux-7-security\_guide-en-us.pdf

Last update: **2020/04/01 13:54**